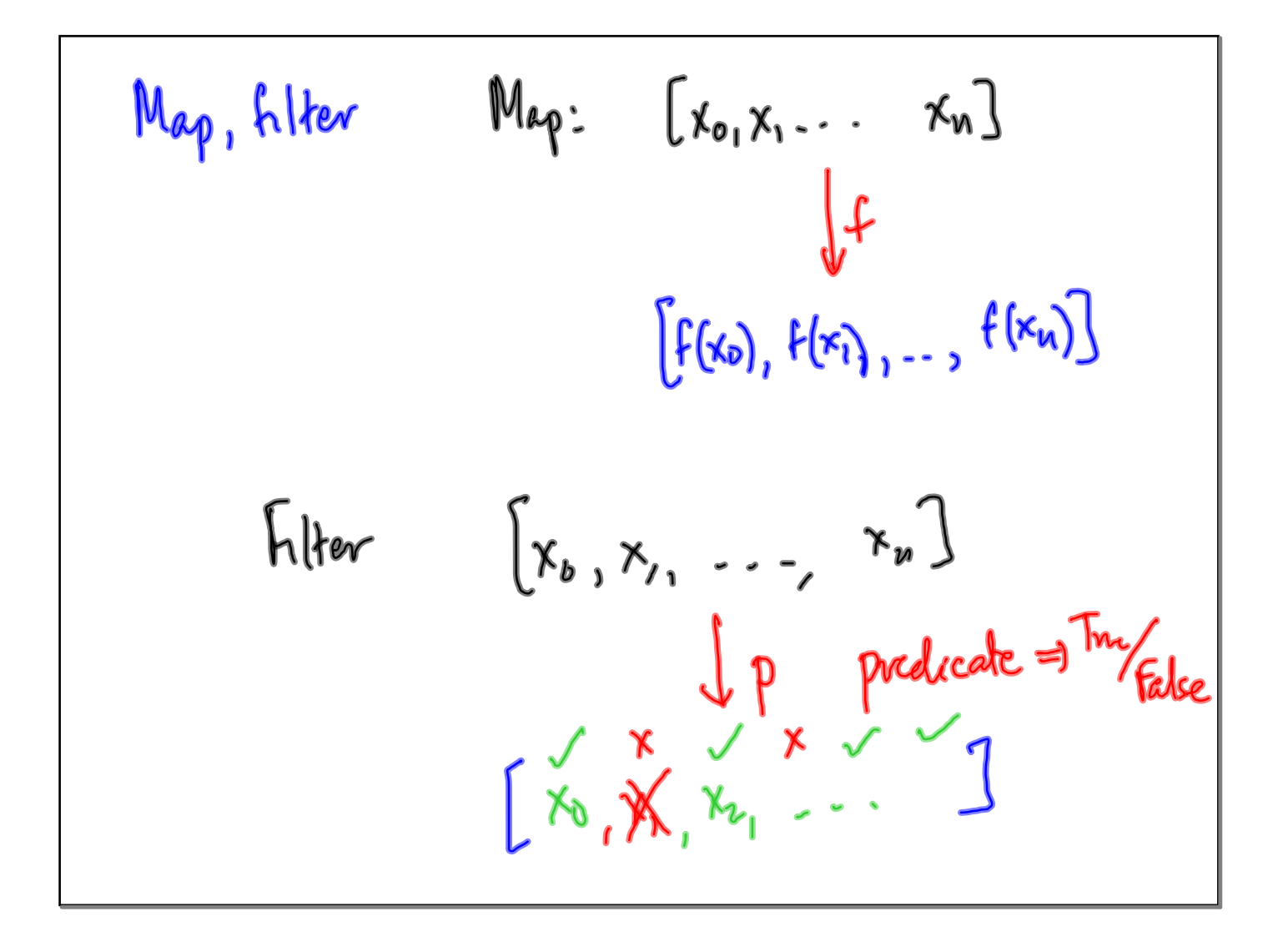

List complement

\n
$$
\int \frac{map}{x*xz} \quad \text{for} \quad u \text{ in range}([0) \quad \text{if} \quad \text{iseven}(x)]
$$
\n
$$
\left\{ u^2 \mid u \in \{0,1,..,9\}, \quad \text{is even}\right\}
$$

<u> 1989 - Johann Barn, amerikan bernama di sebagai bernama di sebagai bernama di sebagai bernama di sebagai ber</u>

Multiple generatoire no filter 16 2 generators like a nested for for n in renge (16) :<br>for y in range (10) :

$$
[(x_1y_1z) \text{ for } u \text{ in range } \begin{pmatrix} 1, \\ 100 \end{pmatrix}
$$
  
\n
$$
\begin{pmatrix} 1, \\ 1, \\ 0 \end{pmatrix}
$$
  
\n
$$
\begin{pmatrix} 1, \\ 1, \\ 0 \end{pmatrix}
$$
  
\n
$$
\begin{pmatrix} 1, \\ 1, \\ 0 \end{pmatrix}
$$
  
\n
$$
\begin{pmatrix} 1, \\ 1, \\ 1, \\ 0 \end{pmatrix}
$$
  
\n
$$
\begin{pmatrix} 1, \\ 1, \\ 1, \\ 0 \end{pmatrix}
$$
  
\n
$$
\begin{pmatrix} 1, \\ 1, \\ 1, \\ 0 \end{pmatrix}
$$
  
\n
$$
\begin{pmatrix} 1, \\ 1, \\ 1, \\ 0 \end{pmatrix}
$$
  
\n
$$
\begin{pmatrix} 1, \\ 1, \\ 1, \\ 0 \end{pmatrix}
$$
  
\n
$$
\begin{pmatrix} 1, \\ 1, \\ 1, \\ 0 \end{pmatrix}
$$
  
\n
$$
\begin{pmatrix} 1, \\ 1, \\ 1, \\ 0 \end{pmatrix}
$$
  
\n
$$
\begin{pmatrix} 1, \\ 1, \\ 1, \\ 0 \end{pmatrix}
$$
  
\n
$$
\begin{pmatrix} 1, \\ 1, \\ 1, \\ 0 \end{pmatrix}
$$
  
\n
$$
\begin{pmatrix} 1, \\ 1, \\ 1, \\ 0 \end{pmatrix}
$$

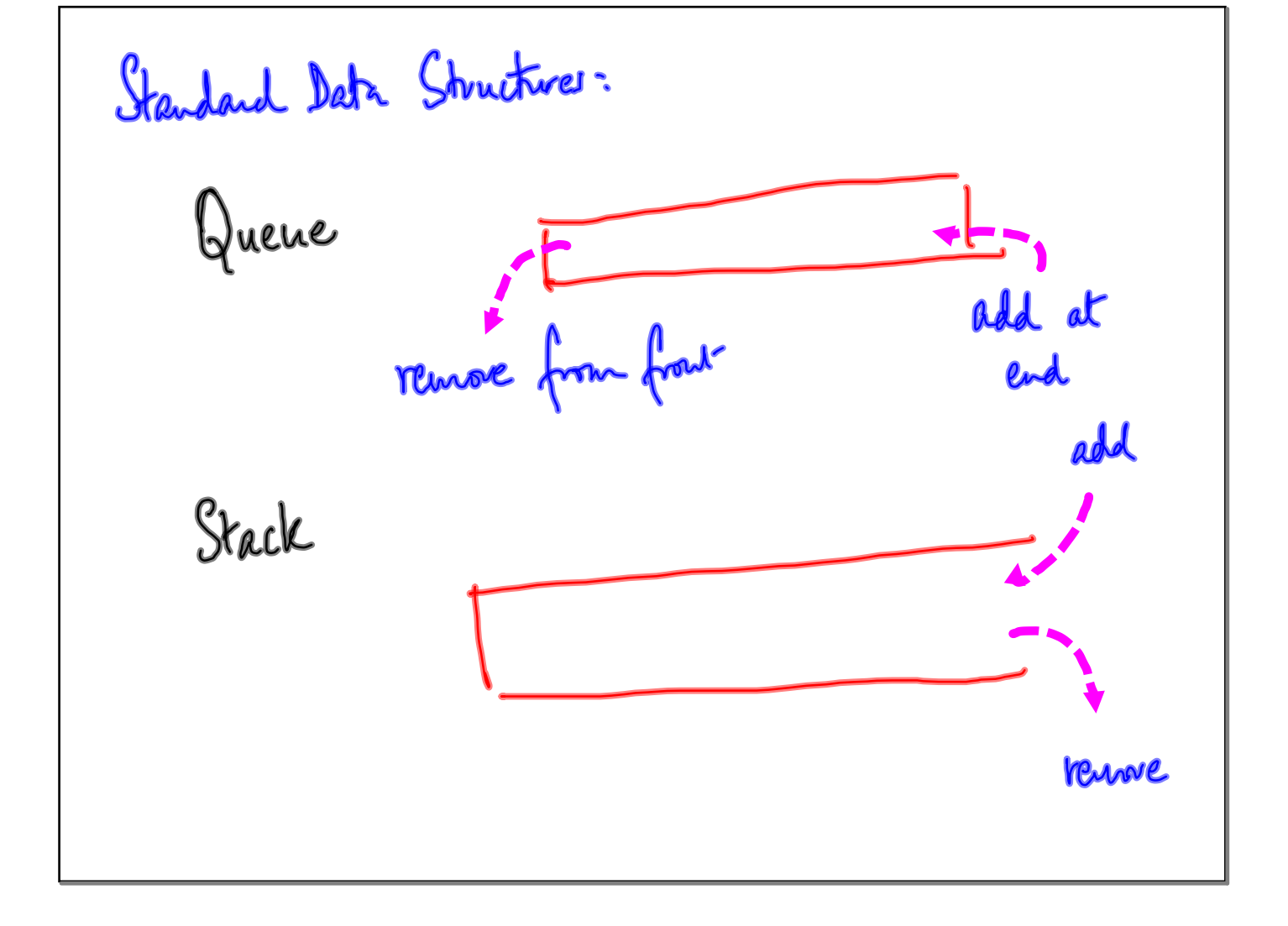

Priority Queue Like a guerre, but pending requests/customers<br>have priorities Next process the highest priority pending Customer

Two operations<br>Ald to queue Remove from querie « extract aurrent provity

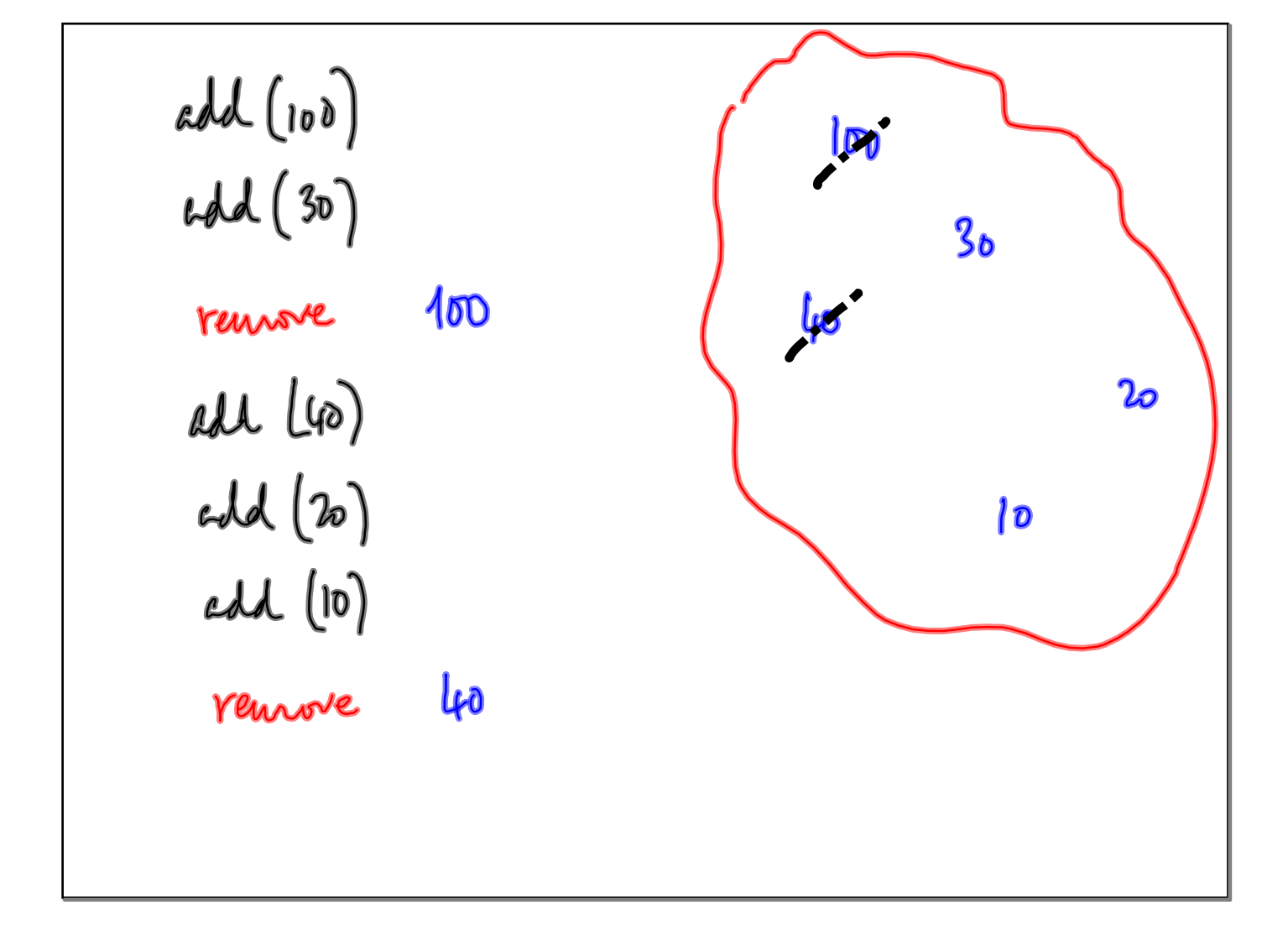

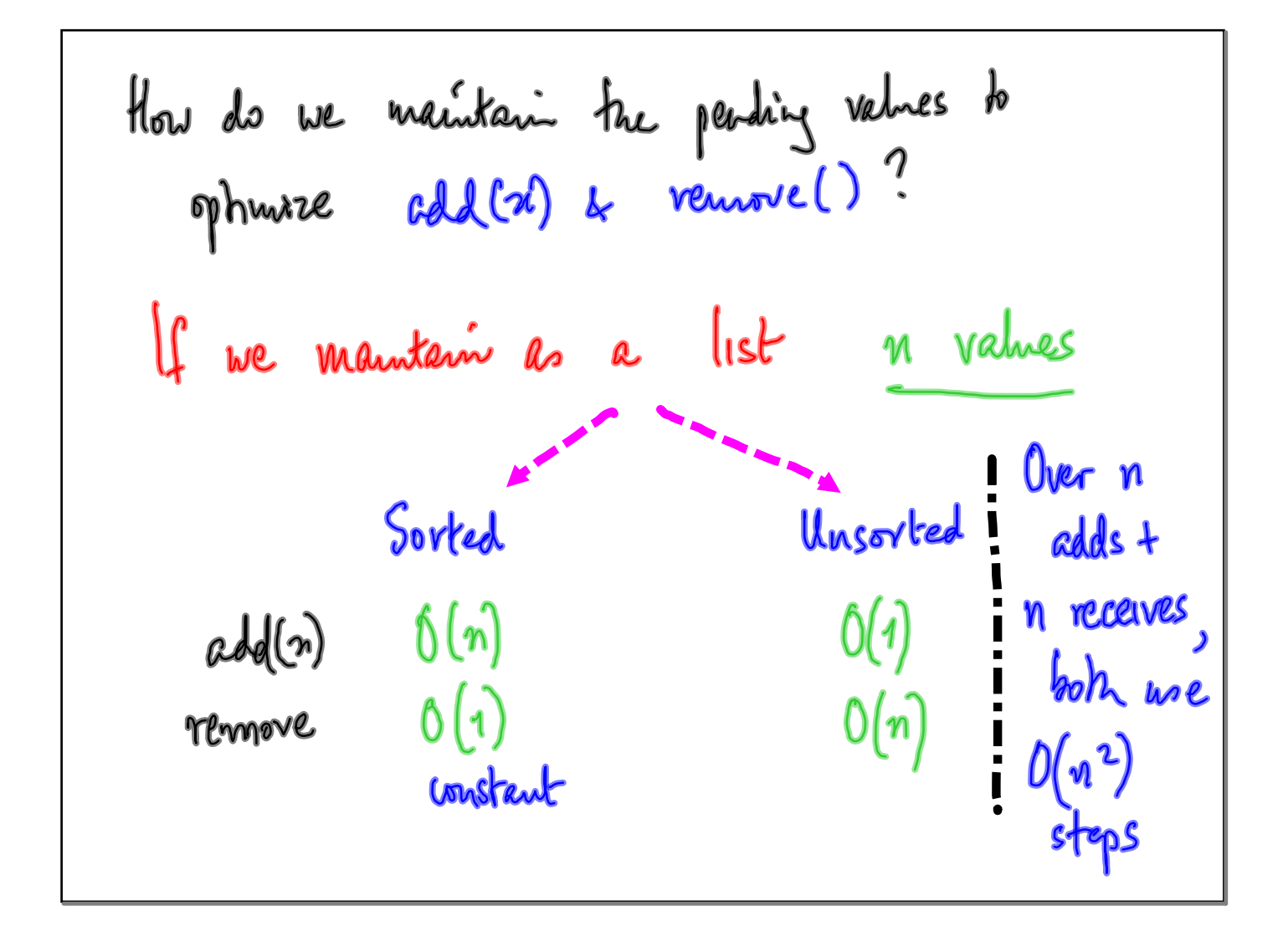

Key observation<br>One dimension is viodequate<br>Stove upto n values in 2D 亚  $\sqrt{n}$ 

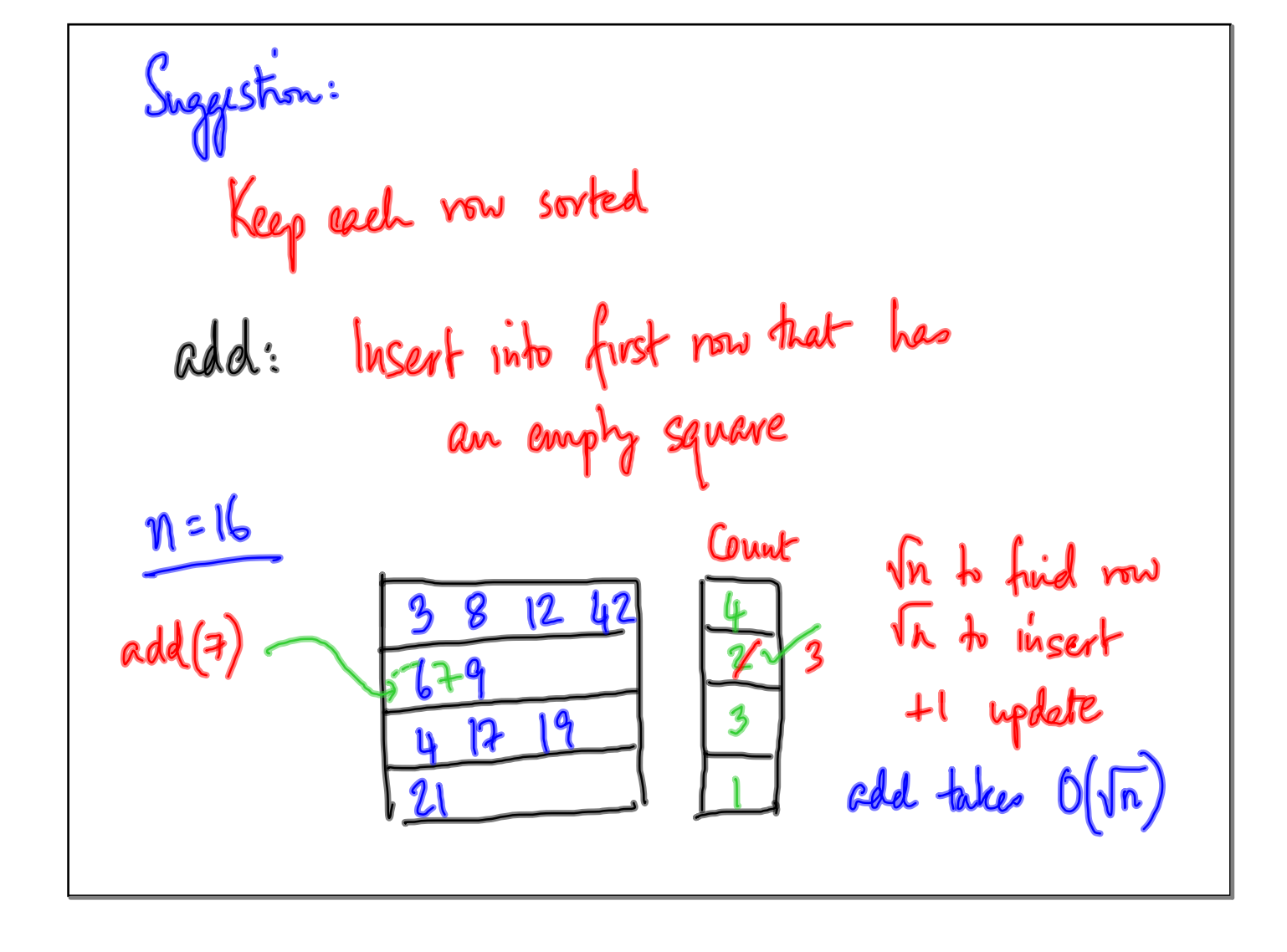

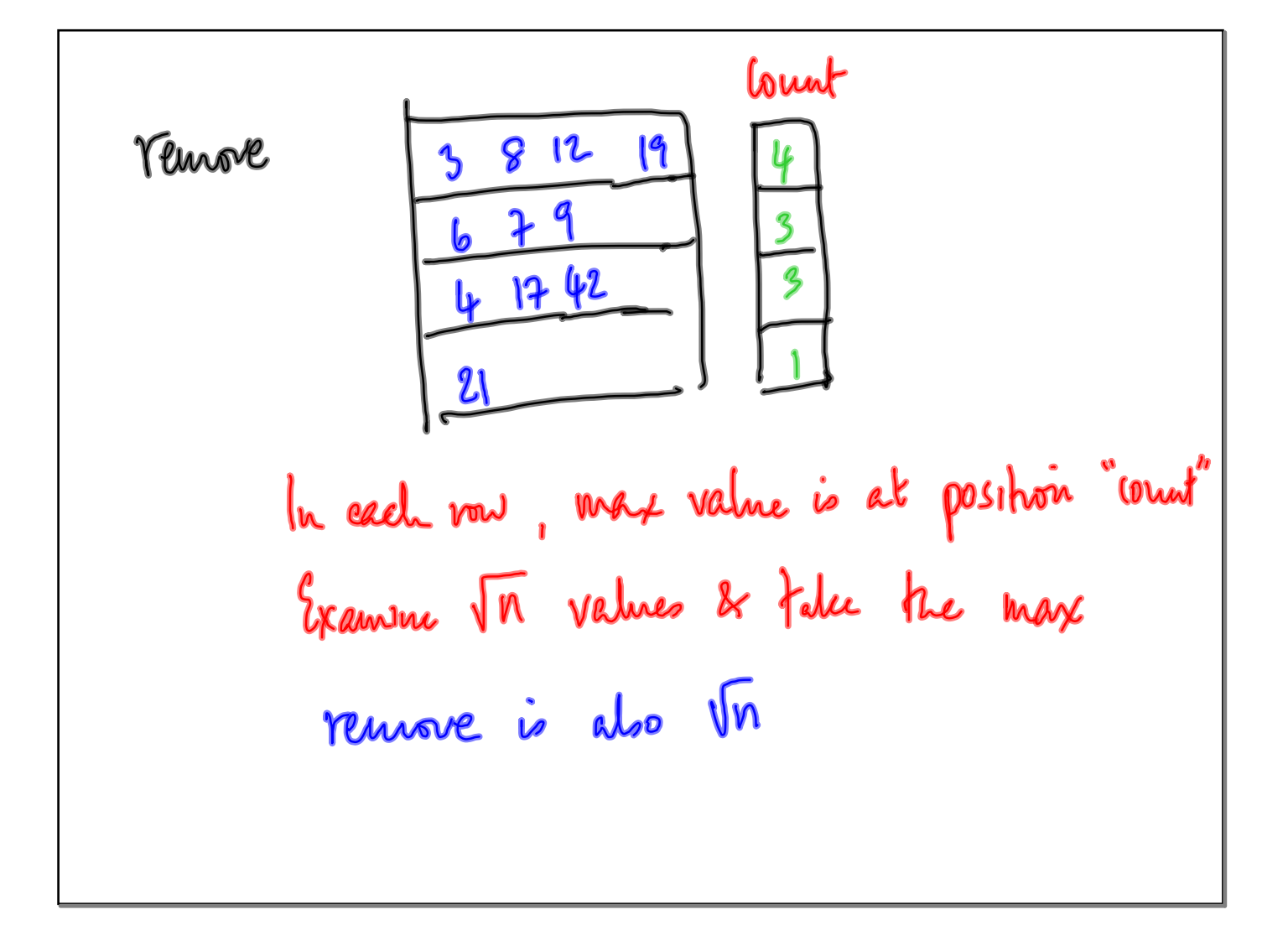

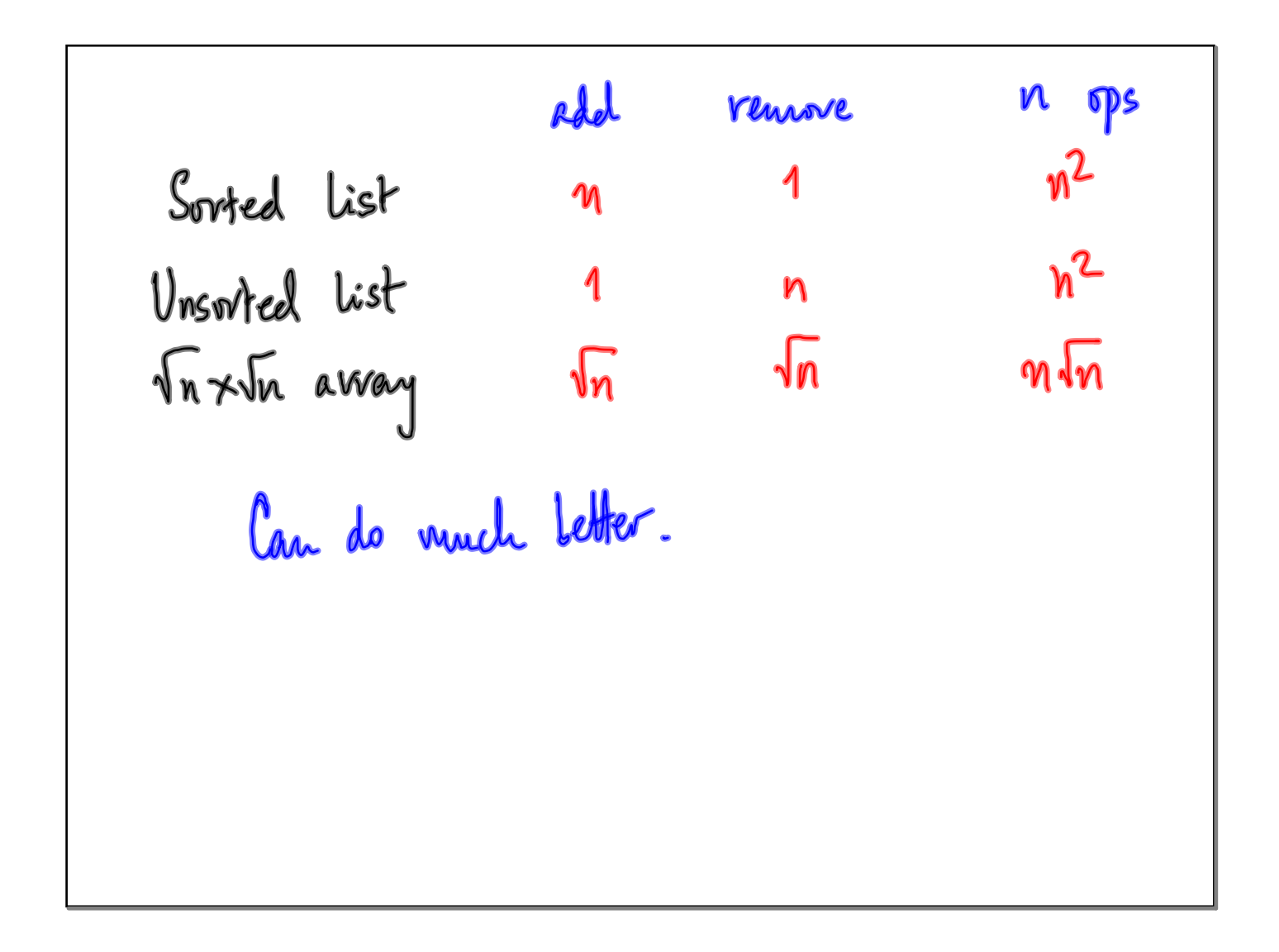

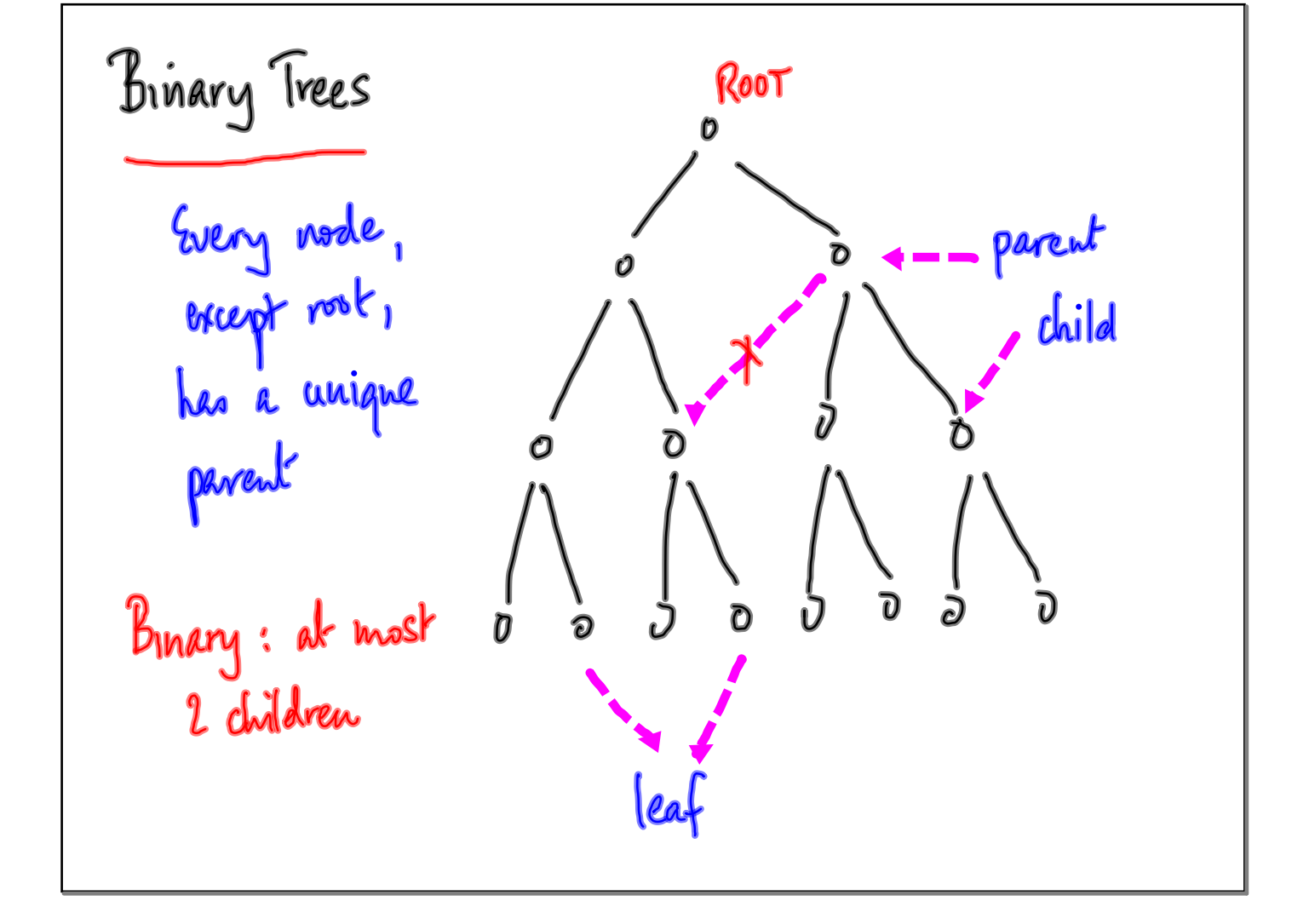

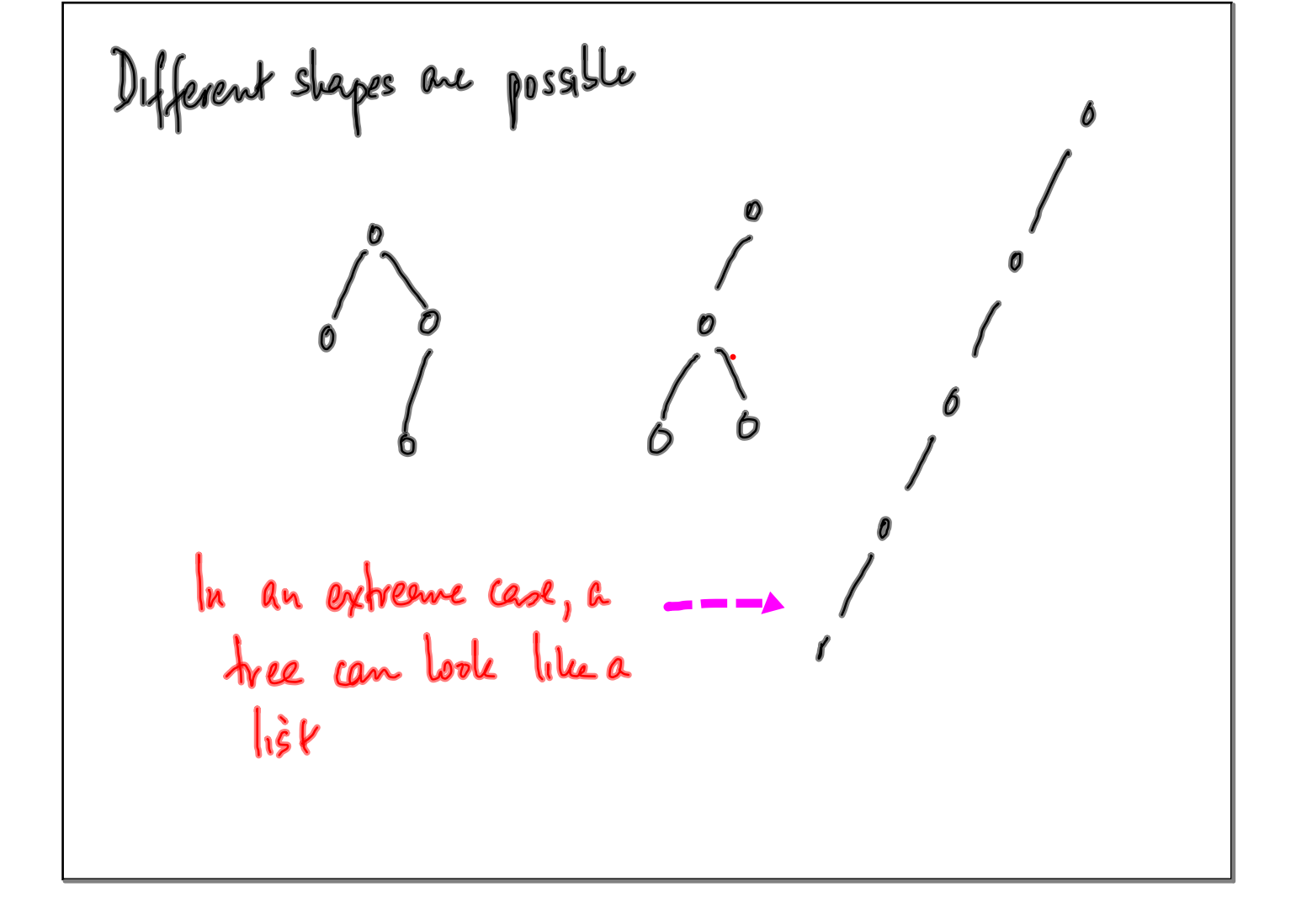

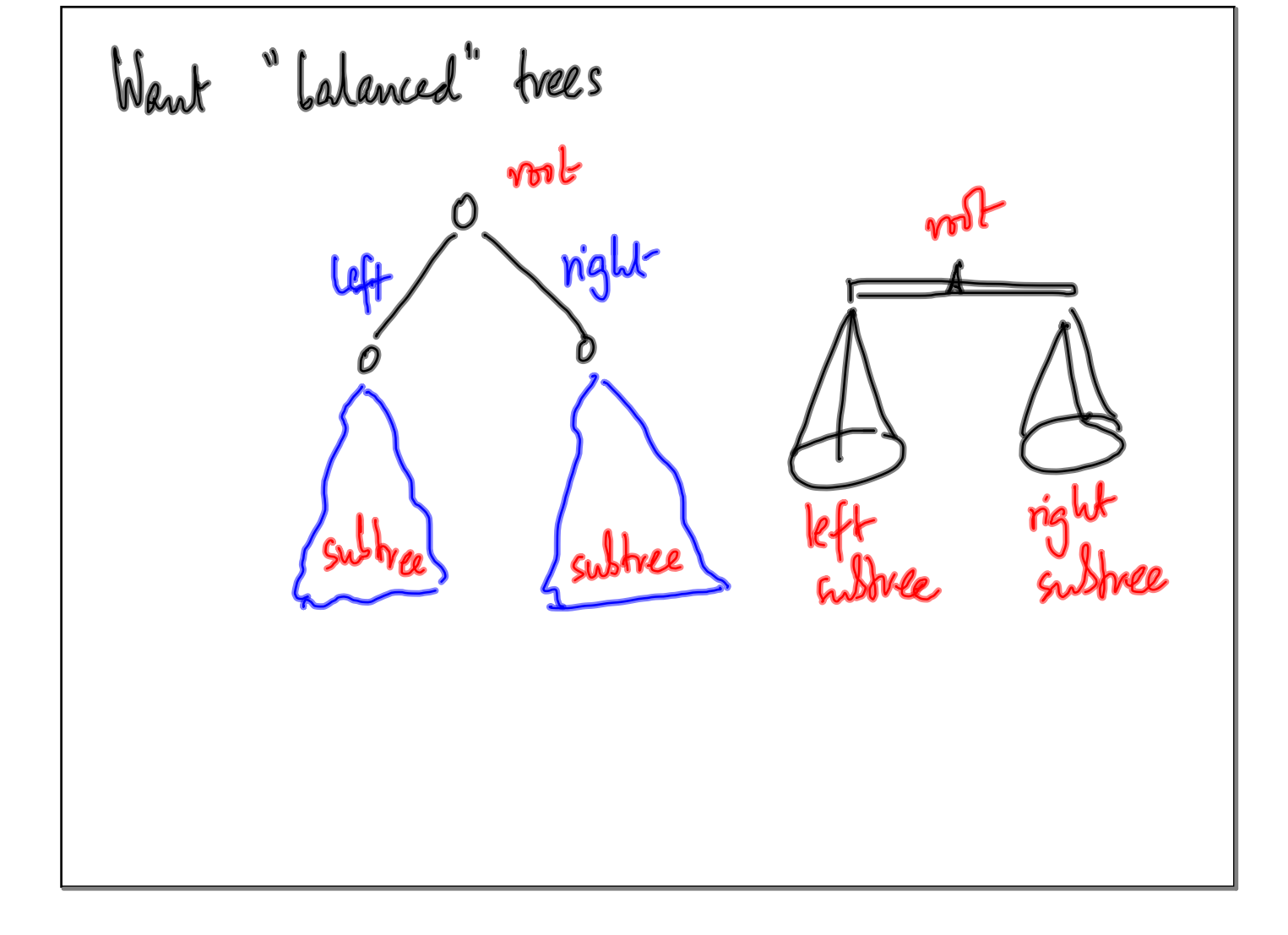

Slyly weaker:  
\n
$$
|size(left) - size(right)| \le 1
$$
\n
$$
\left| \begin{array}{c} \circ \\ \circ \end{array} \right|
$$
\n
$$
|black and  $free$  are (no. of model) \n
$$
|labelnnew| = |labelnnew| - root 1
$$
\n
$$
|labelnnew| = |labelnnew| - root 1
$$
\n
$$
|labelnnew| = |labelnnew| - root 1
$$
\n
$$
|labelnnew| - root 1 | - 1
$$
\n
$$
|labelnnew| - root 1 | - 1
$$
\n
$$
|old + 1 | - 1
$$
\n
$$
|old + 1 | - 1
$$
\n
$$
|old + 1 | - 1
$$
\n
$$
|old + 1 | - 1
$$
\n
$$
|old + 1 | - 1
$$
\n
$$
|old + 1 | - 1
$$
\n
$$
|old + 1 | - 1
$$
\n
$$
|old + 1 | - 1
$$
\n
$$
|old + 1 | - 1
$$
\n
$$
|old + 1 | - 1
$$
\n
$$
|old + 1 | - 1
$$
\n
$$
|old + 1 | - 1
$$
\n
$$
|old + 1 | - 1
$$
\n
$$
|old + 1 | - 1
$$
\n
$$
|old + 1 | - 1
$$
\n
$$
|old + 1 | - 1|
$$
\n
$$
|old + 1 | - 1|
$$
$$

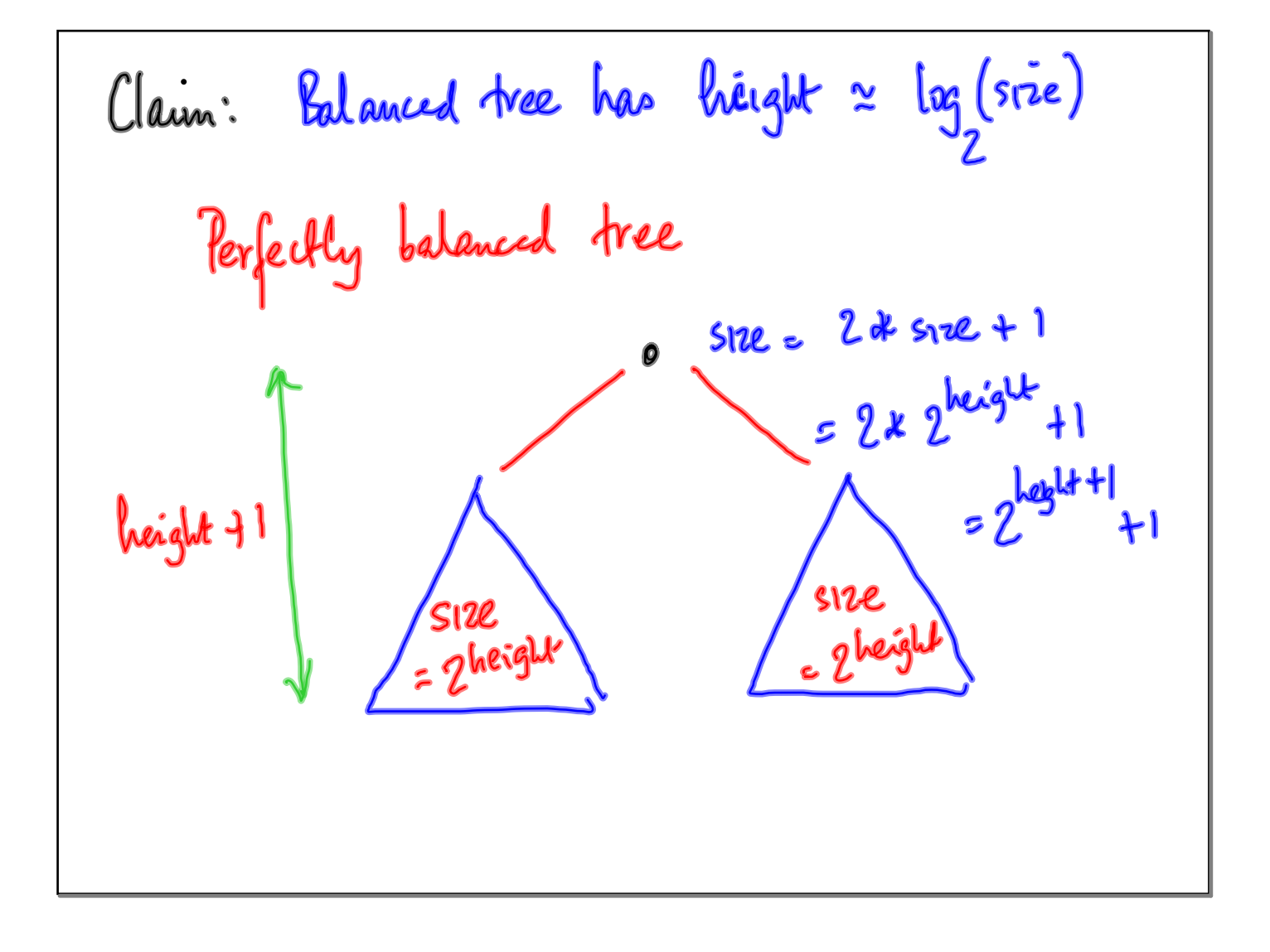

Here grows as follows in the image, we have:

\n
$$
\begin{array}{ccc}\n\text{Here grows as follows: } & \text{if } & \text{if
$$

<u> 1989 - Johann Stoff, deutscher Stoffen und der Stoffen und der Stoffen und der Stoffen und der Stoffen und der</u>

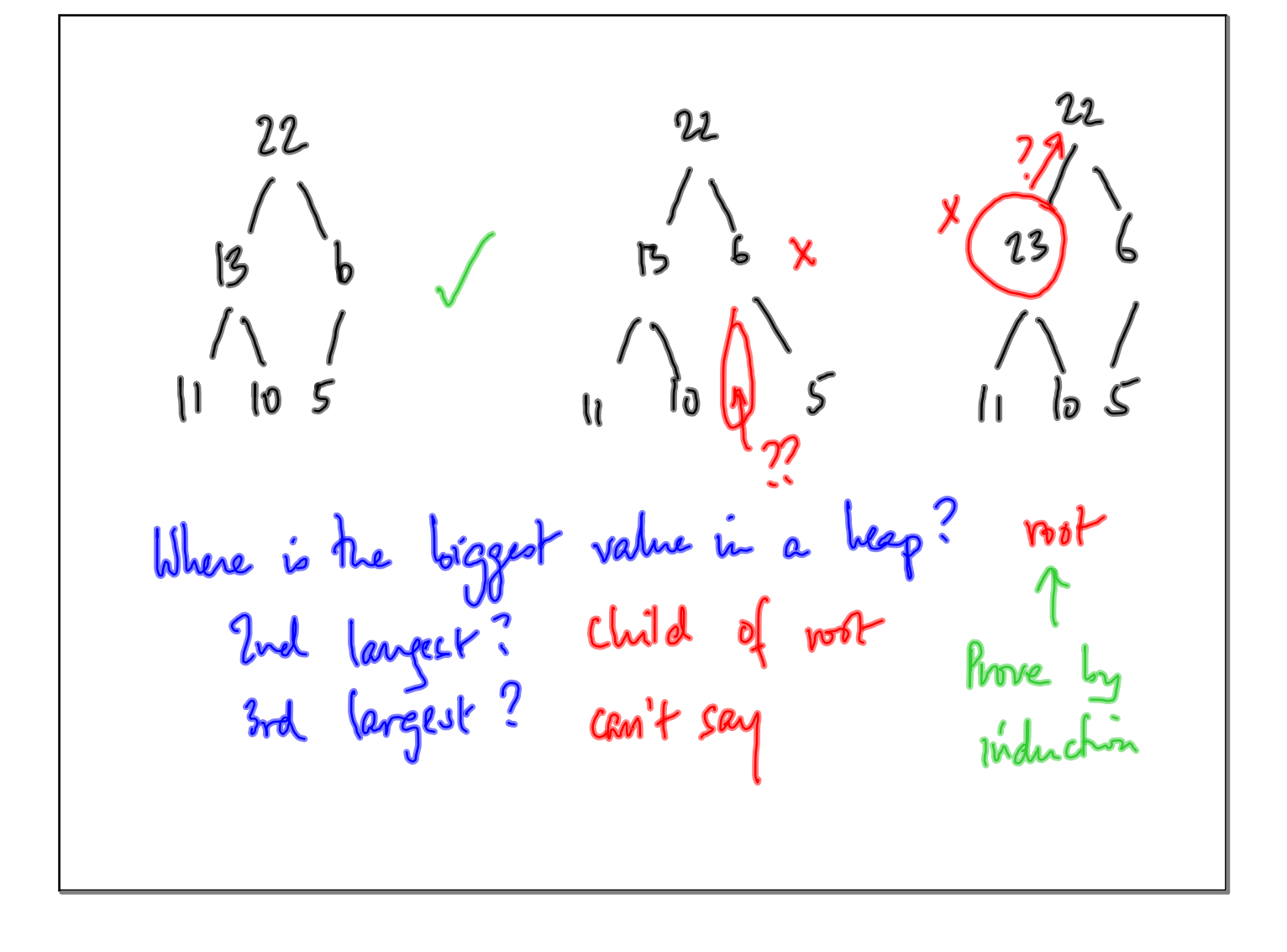

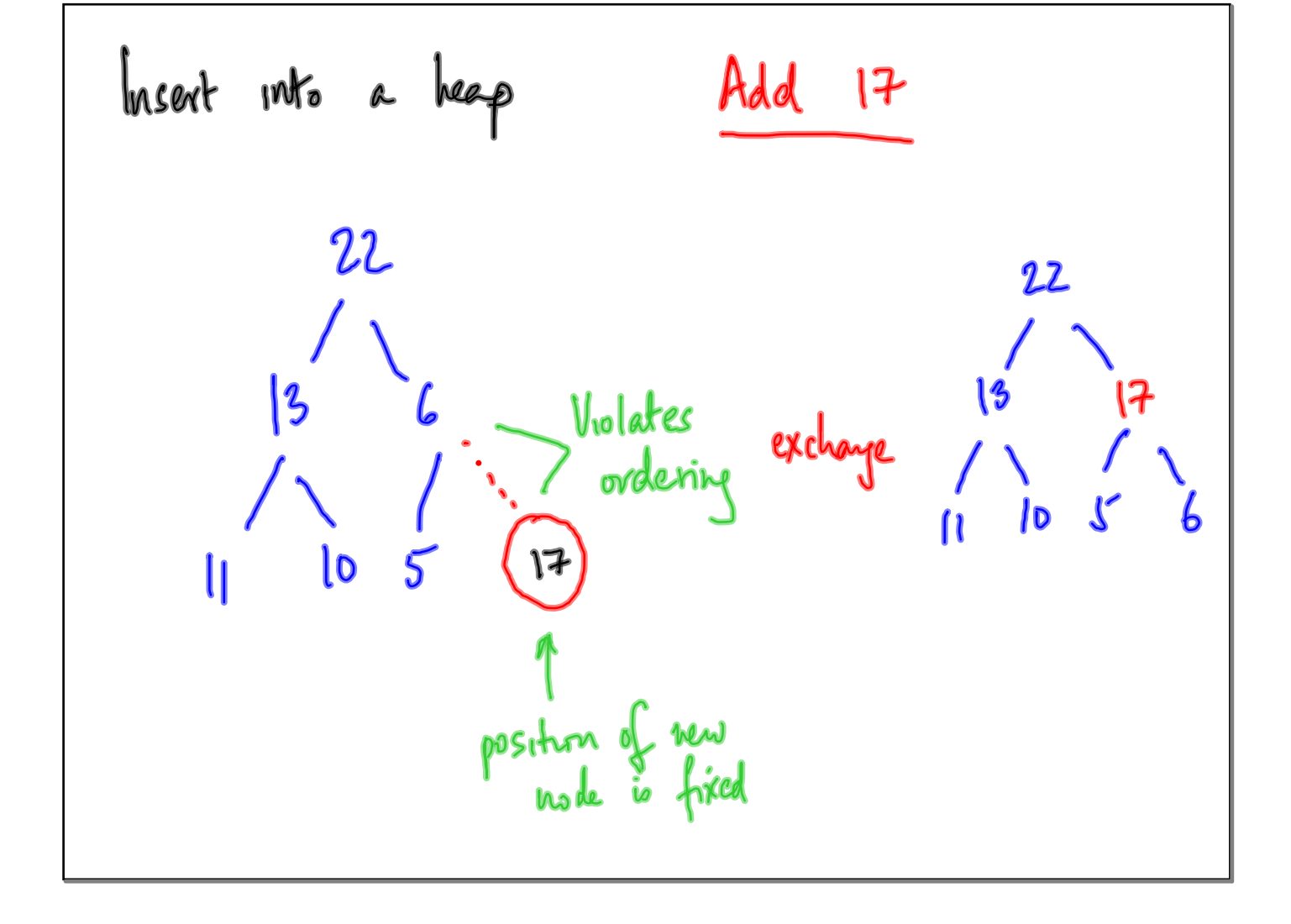

In general, many have to swap up till not  $2t$   $24$  $\mathcal{L}$  22  $|3|$  $\mathcal{U}$